Муниципальное автономное общеобразовательное учреждение Гуманитарный лицей г. Томска

#### **урок-викторина «Своя игра»**

Учитель информатики и ИКТ: Полищук Екатерина Александровна

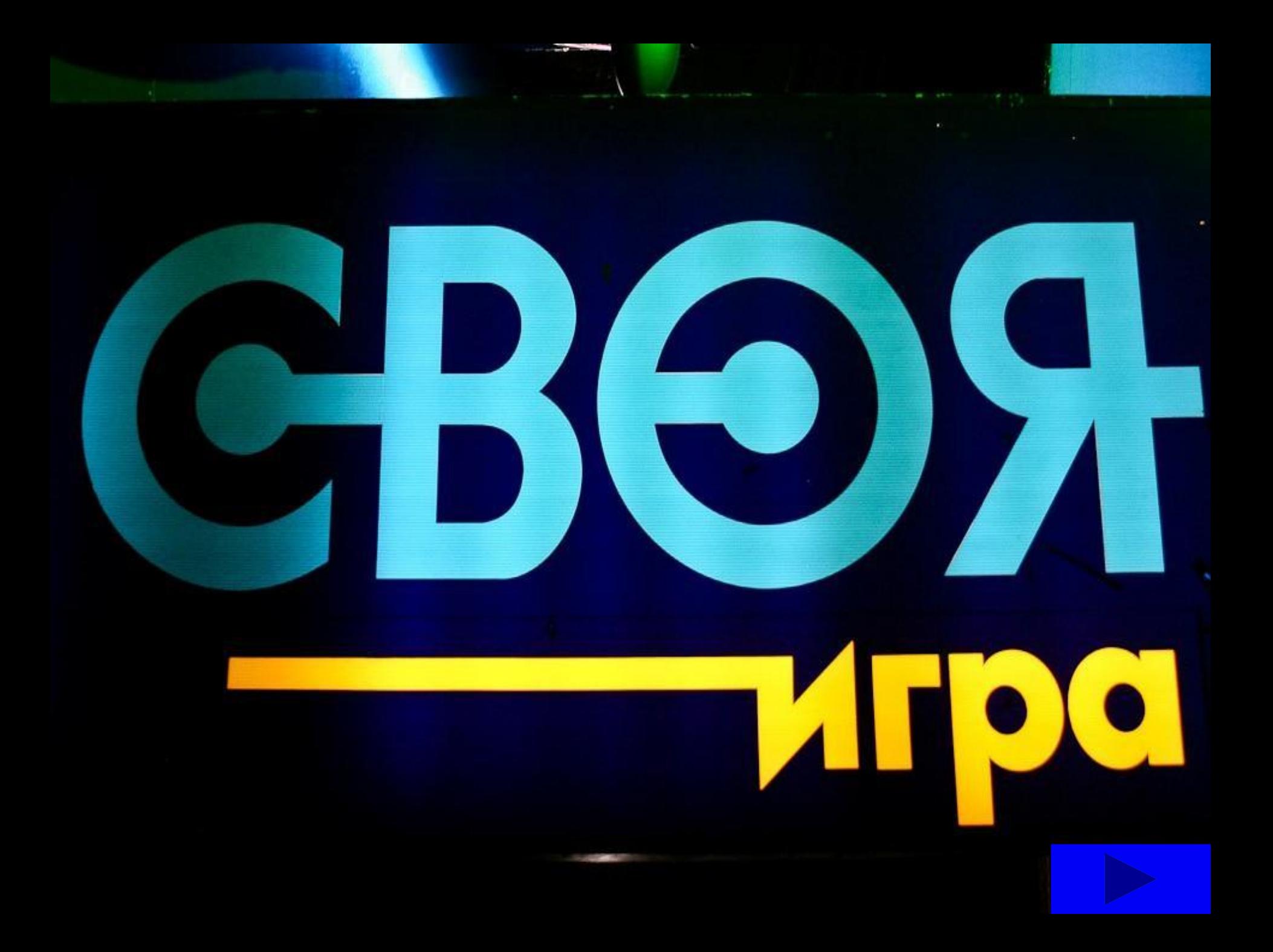

#### Правила игры 1 раунда

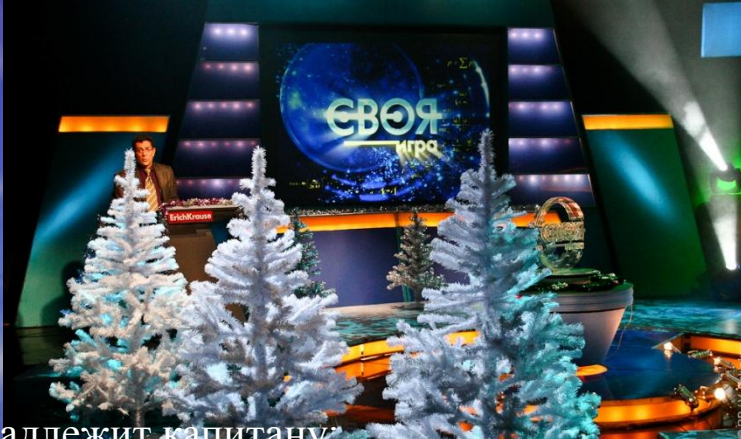

- Право выбирать вопросы и отвечать на них принадлежит капитану;
- Отвечает та команда, которая быстрее других подаст сигнал;
- В случаи правильного ответа засчитываются очки;
- В случаи неправильного ответа, данный вопрос переходит к другой команде, успевшим первым нажать сигнальную кнопку;
- Выбирается тема и стоимость вопроса;
- Если ответ дан правильно, баллы зачисляются на счет, если неправильно 0 очков.

#### **«Кот в мешке»**

- Игрок, выбравший «кота», обязан отдать его любому из своих соперников;
- Объявляется тема вопроса и его стоимость.

#### **«Аукцион»**

- Вопрос разыгрывается с командой, назначившим за него наибольшую цену на торгах.
- Ставки на «аукционе» кратны  $100$ ;
- $R$  слушае правильного ответа на вопрос «аукцион» ставка

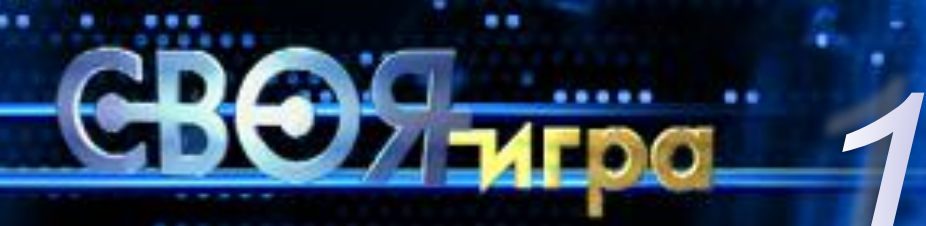

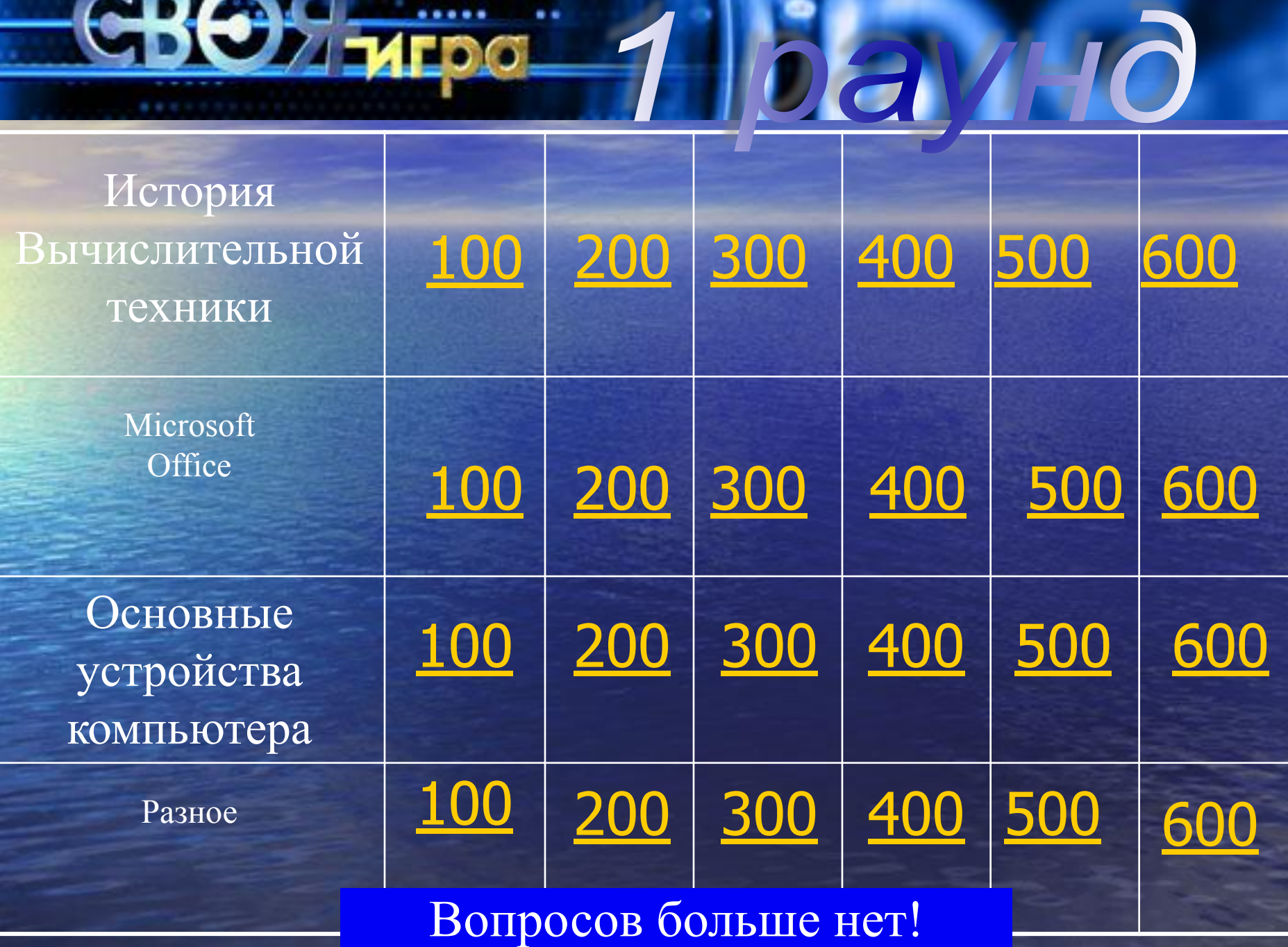

Древнейшим методом счетного эталона были...

Пальцы рук

OTBET

**Первые ЭВМ были созданы ...**

**40 – 50 года**

#### **Основная часть 3-го поколения ЭВМ**

**Интегральная схема**

Счётная доска, применявшаяся для арифметических вычислений приблизительно с V века до н.э. в Древней Греции, Древнем Риме?

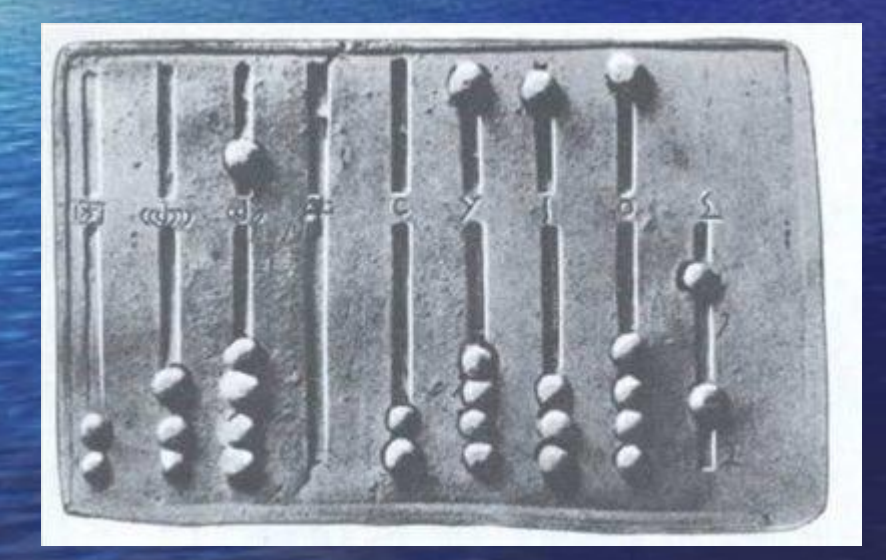

Абак

**OTBET** 

**Изобретателем первой аналитической вычислительной машины является**

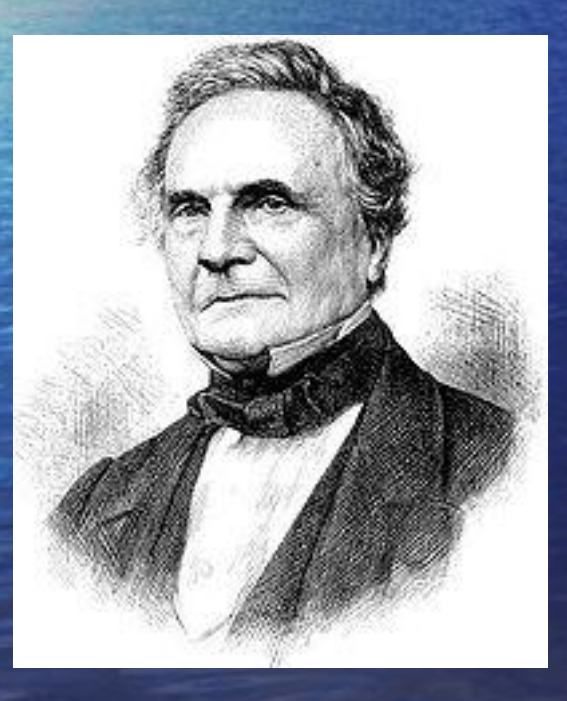

#### **Чарльз Бэббидж**

Первыми носителями информации были...

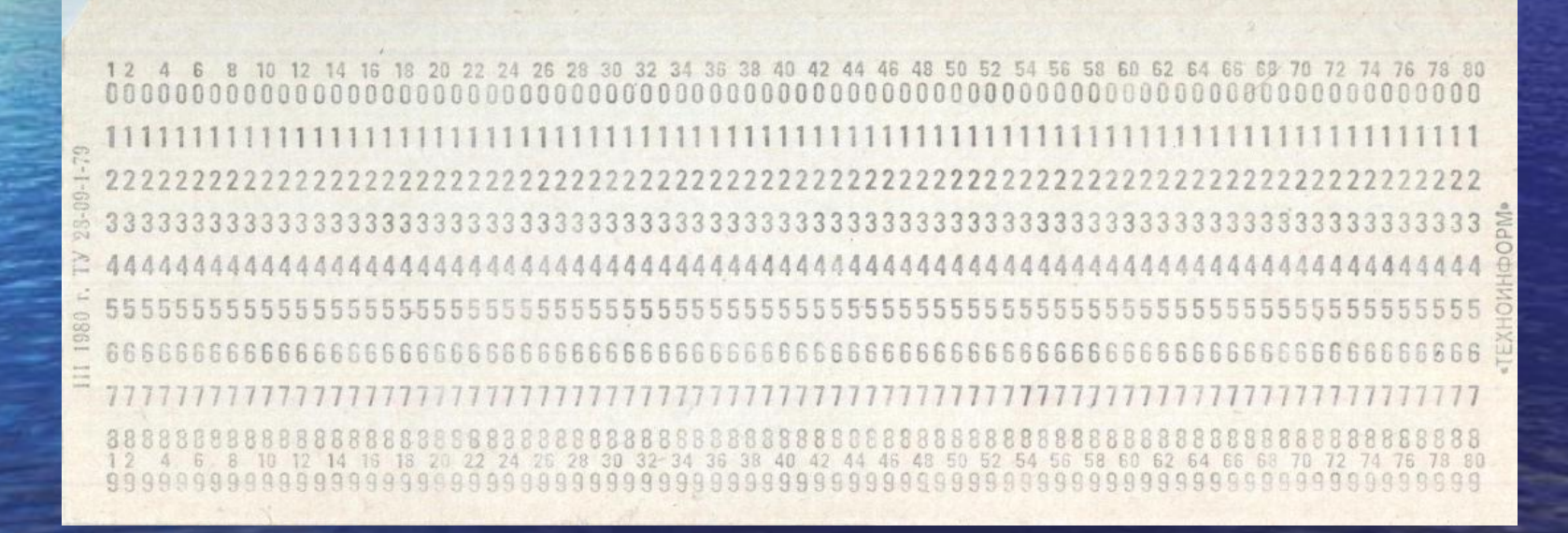

Перфокарты

**OTBET** 

**Приложение для подготовки презентаций называется …** 

**Microsoft PowerPoint** 

**В текстовом редакторе MS Word начерчен рисунок, графикой, которой является…**

**Векторная графика**

**Расширением текстового файла является: 1) docx; 2) exe; 3) xls; 4) doc**

**Docx и doc**

**Найдите ошибки написания в строке формул и исправьте их: 1. =В2–\$B13 2. =СУММ(B2,B13) 3. СРЗНАЧ(B2:B13) 4. =2/13**

> **2. =СУММ(B2:B13) 3. =СРЗНАЧ(B2:B13)**

**В каком году был выпущен первый выпуск Microsoft Office?**

**1989**

**Значение формулы = СУММ(A1:A4) равно 10.** 

**Чему равно значение ячейки А4, если значение формулы = СРЗНАЧ(A1:A3) равно 3?**

**1**

**Для вывода сложных и широкоформатных объектов: Плакаты, чертежи, схемы и т.д. (Большой принтер)**

**Основные устройства** 

**Плоттер – это устройство …** 

(да полное определение устройству)

ко в теоретические и политические и политические и политические и политические и политические и политические и<br>В 100 млн политические и политические и политические и политические и политические и политические и политическ

**В состав внешней памяти входят: 1) Жесткие магнитные диски; 2) Модули памяти; 3) Дискета; 4) Гибкие магнитные диски. Найдите ошибку**

**Модули памяти**

Название какого устройства в компьютере с английского языка дословно переводится как "Радостная палка"?

#### Джойстик

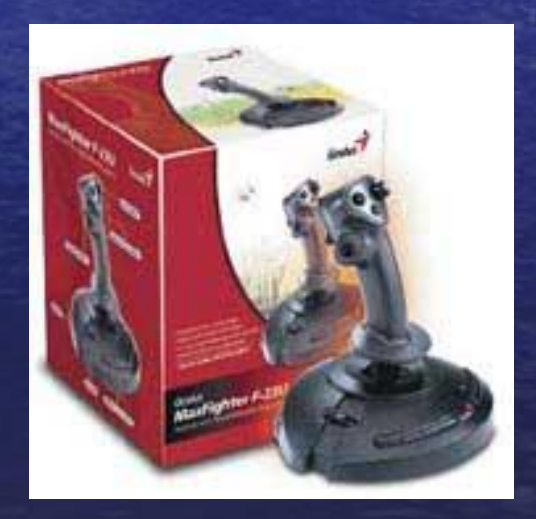

**OTBET** 

# Кот в мешке

**Минимальная конфигурация устройств для работы на компьютерe**

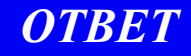

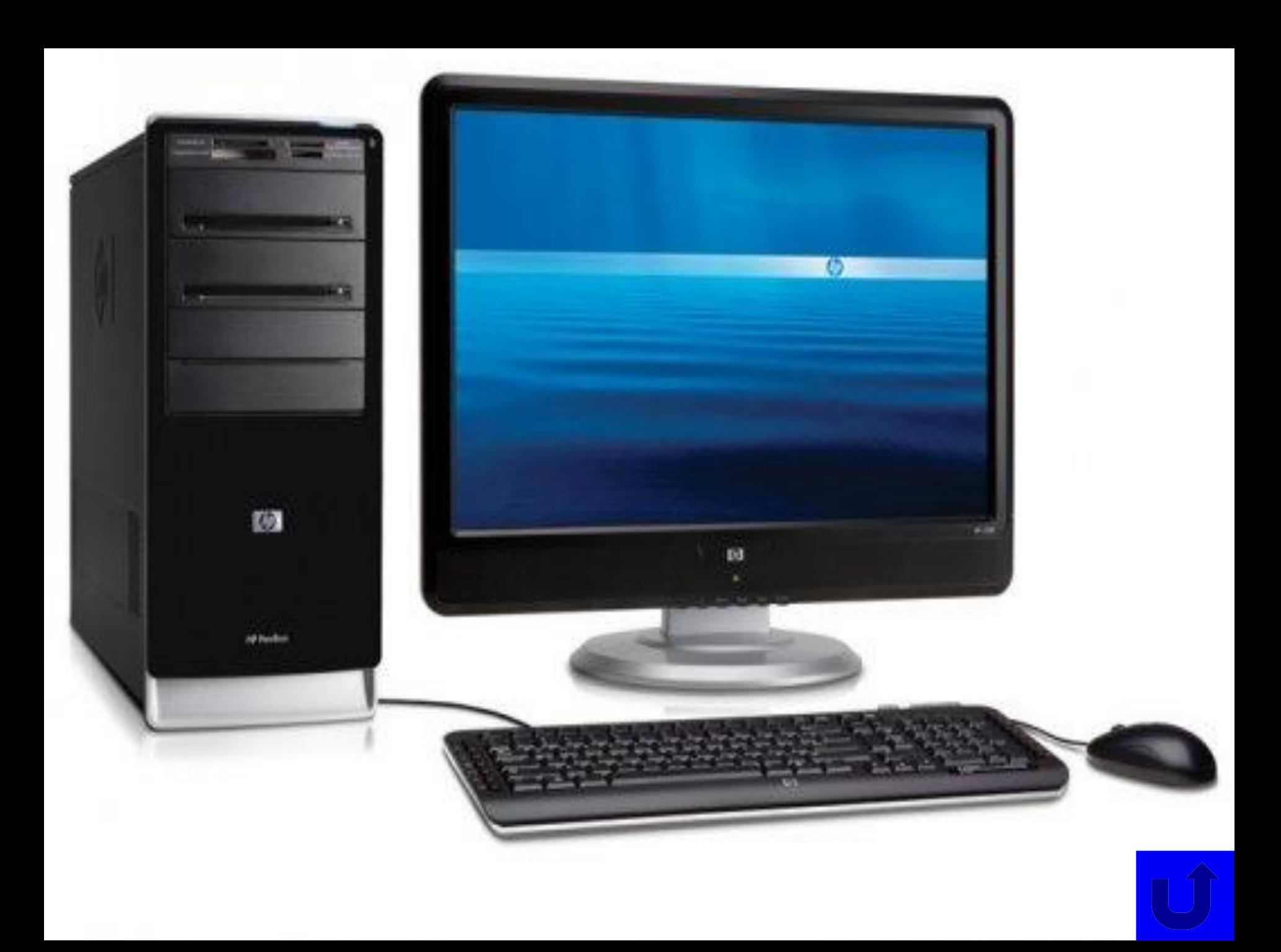

 **По какой шине передаются сигналы, определяющие характер обмена информацией по магистрали?**

**Шина управления**

**Какое устройство осуществляет взаимосвязь и обмен информацией между всеми устройствами компьютера?**

**Магистраль**

**Отгадайте загадку:**

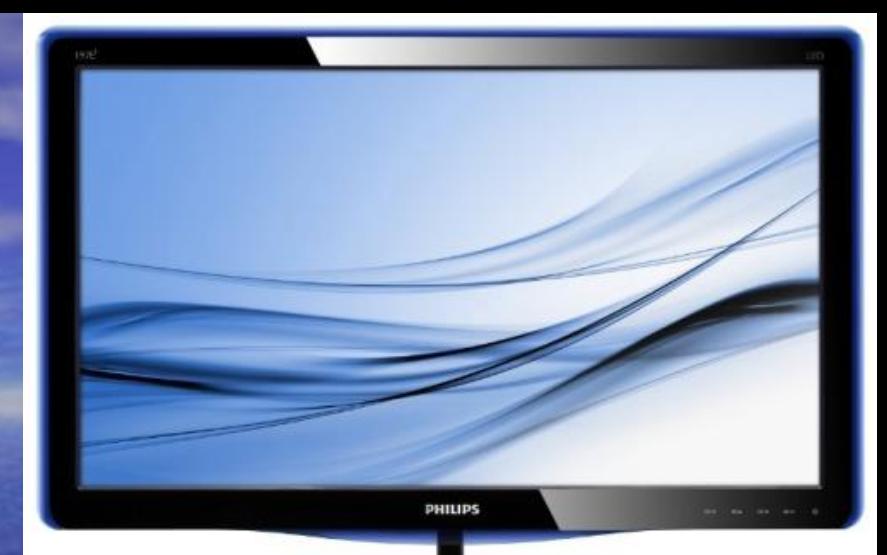

#### **На нем информацию можно читать, Картинки смотреть и в игры играть.**

**Монитор**

#### Разгадайте ребус:

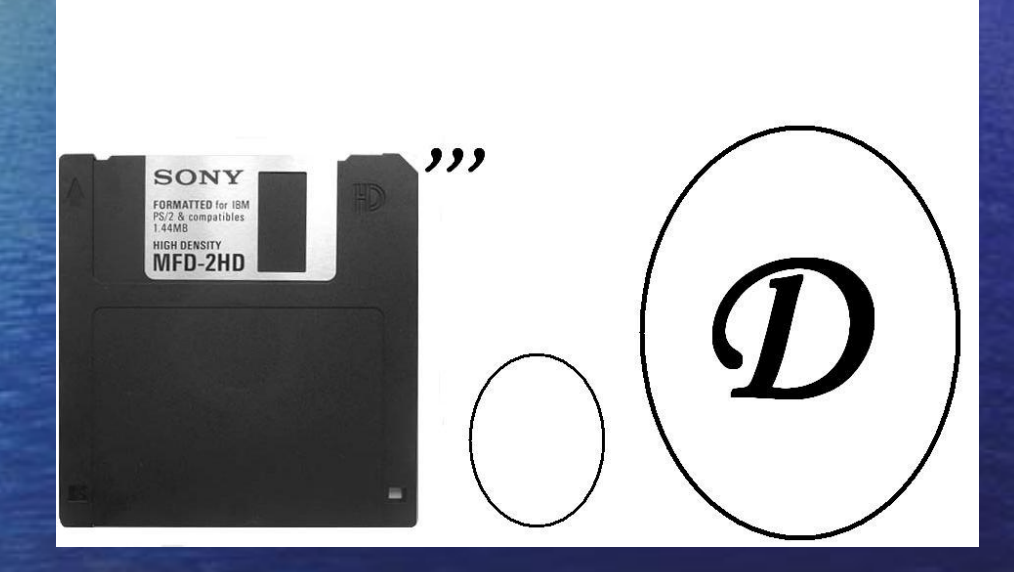

Дисковод

**OTBET** 

Из полслова - слово:

Сильно нагретый влажный воздух; секретное слово.

Пар; пароль.

**OTBET** 

Сколько единиц в двоичной записи числа 63?

6

## Вопрос-аукцион

### . Делаем ставки

GBO<sub>H</sub>

ErichKrause

Тема аукциона: Лазерные диски

> **Сколько лет может храниться информация без изменений на CD диске?**

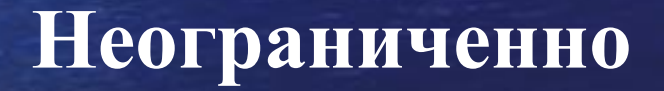

У какой из логических функций следующая таблица истинности: а) инверсия б) конъюнкция в) дизъюнкция г) импликация

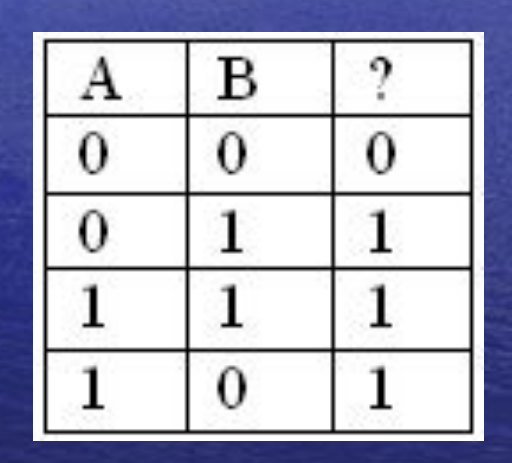

ДИЗЪЮНКЦИЯ

**OTBET** 

#### Правила payH 2 тура

- $1802$  раунде принимают участие только капитаны, и будет разыгран всего  $1$ вопрос.
- Из 4 предложенных тем игроки выбирают одну, исключая по–очереди наименее понравившуюся тему до тех пор, пока не останется одна.
- На ответ дается 1 минута. Ответ подается в письменной форме.
- Стоимость вопроса финального раунда определяет для себя каждый игрок, исходя из набранной в предыдущих раундах суммы очков.
- Минимальная ставка 1,
- Ставки кратны 1.
- Максимальная «ва-банк».
- В случае «ва–банка» при правильном ответе сумма удваивается, в противном случае команда лишается суммы, на которую поставил капитан

## Темы:

**Система счисления**

**Глобальная компьютерная сеть**

**Информатика и ИКТ**

**Измерение информации**

#### Система счисления

#### Непозиционные системы

счисления – это

**НСС — это такая система счисления, в которой положения цифры в записи числа не зависит величина, которую она обозначает.**  *Примером* **непозиционной СС является римская система, в которой в качестве цифр используются латинские буквы.** 

#### Глобальная компьютерная сеть

#### Интернет – это …

**Всемирная система объединённых компьютерных сетей для хранения и передачи информации. Часто упоминается как Всемирная сеть и Глобальная сеть, а также просто Сеть.** 

## Информатика и ИКТ

### Что изучает информатика?

**Способы представления, накопления, обработки информации с помощью технических средств**

#### Измерение информации

**Каков информационный объем сообщения ?**

#### **Я помню чудное мгновенье**

*ОТВЕТ*

**24 байт = 192 бит**

CB

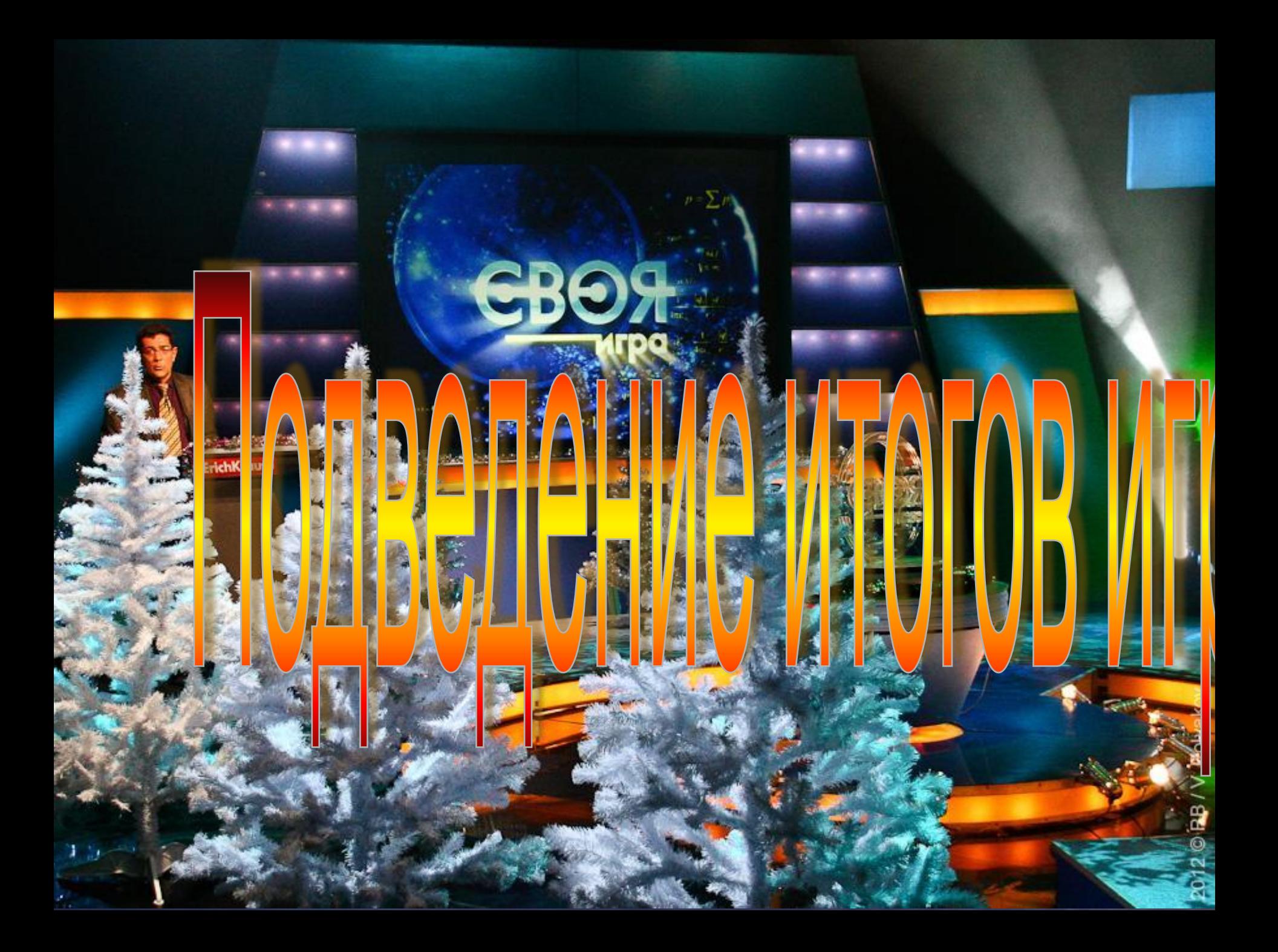